IBM Cúram Social Program Management Version 6.0.5

# *Handbuch Cúram Communications*

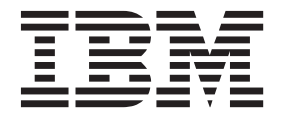

#### **Hinweis**

Vor Verwendung dieser Informationen und des darin beschriebenen Produkts sollten die Informationen in ["Bemerkungen"](#page-18-0) [auf Seite 11](#page-18-0) gelesen werden.

#### **Überarbeitung: März 2014**

Diese Ausgabe bezieht sich auf IBM Cúram Social Program Management v6.0.5 und alle nachfolgenden Releases, sofern nicht anderweitig in neuen Ausgaben angegeben.

Licensed Materials - Property of IBM.

#### **© Copyright IBM Corporation 2012, 2014.**

© Cúram Software Limited. 2011. Alle Rechte vorbehalten.

## **Inhaltsverzeichnis**

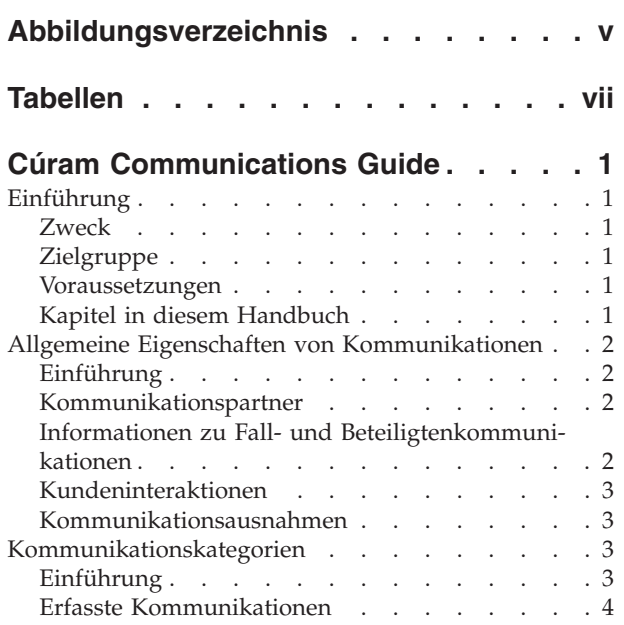

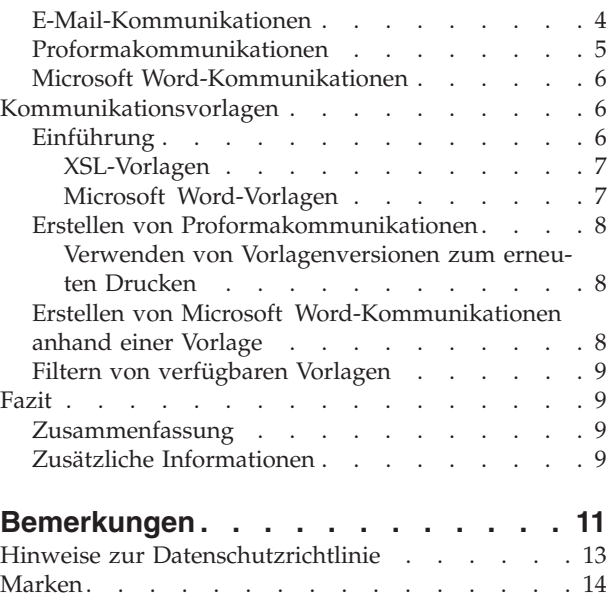

<span id="page-4-0"></span>**Abbildungsverzeichnis**

## <span id="page-6-0"></span>**Tabellen**

## <span id="page-8-0"></span>**Cúram Communications Guide**

Kommunikationsmittel sind Telefon, E-Mails und Briefe. Die Kommunikation hat einen Kommunikationspartner und bezieht sich auf einen Fall oder Betroffenen und wird als Kundeninteraktion gespeichert. Sie können unformatiert sein oder auf Vorlagen basieren. Die eingehende und ausgehende Kommunikation kann aufgezeichnet werden.

## **Einführung**

#### **Zweck**

Dieses Handbuch bietet eine umfassende Übersicht über die Verwaltung von Kommunikationen zwischen der Organisation und allen außenstehenden Parteien.

Kommunikationen umfassen Telefongespräche, E-Mail-Nachrichten und Briefe. Sie können formlos sein oder auf Vorlagen basieren. Zu den weiteren Funktionen für Kommunikationen gehören die Verwaltung von sowohl ein- als auch ausgehenden Kommunikationen und die Anzeige von Kommunikationslisten, die sich auf Fälle oder Beteiligte beziehen.

Mit diesem Handbuch werden dem Leser Grundkenntnisse über die verschiedenen Kommunikationen, die an Kommunikationspartner übermittelt werden können, vermittelt. Des Weiteren werden dem Leser die Konzepte der Vorlagenverwendung zum Erstellen von Kommunikationen erläutert.

Damit diese Konzepte vollständig verstanden werden, sollte das gesamte Handbuch gelesen werden. Dieses Handbuch ist nicht als Schulungs- oder Benutzerhandbuch gedacht.

#### **Zielgruppe**

Dieses Handbuch ist für die Geschäftsanalysten der Organisation gedacht. Es wird angenommen, dass diese Zielgruppe die Geschäftsanforderungen der Organisation am besten kennt. Leser benötigen keine Vorkenntnisse der Anwendung.

#### **Voraussetzungen**

Für dieses Handbuch sind keine Voraussetzungen gegeben. Jedoch bezieht sich das Handbuch auf Fälle und Beteiligte. Es kann sinnvoll sein, im Vorfeld das Cúram-Handbuch zur Verwaltung integrierter Fälle und das Cúram-Handbuch zu Beteiligten zu lesen.

### **Kapitel in diesem Handbuch**

In der folgenden Liste werden die Kapitel dieses Handbuchs beschrieben:

#### **Kommunikationskategorien**

In diesem Kapitel werden die verschiedenen Kommunikationen beschrieben, die von der Organisation gesendet oder empfangen werden können.

#### **Kommunikationsvorlagen**

Dieses Kapitel liefert eine Übersicht über die Verwendung von XSL (Extensible Stylesheet Language)- und Microsoft Word-Vorlagen zum Erstellen von Kommunikationen. XSL-Vorlagen werden für die automatische Gene-

rierung von Proformakommunikationen verwendet, Microsoft Word-Vorlagen dienen zur manuellen Erstellung von Microsoft Word-Kommunikationen.

#### **Allgemeine Eigenschaften von Kommunikationen**

Dieses Kapitel bietet einen Einblick in die Pflege von Informationen zu Kommunikationen für Fälle und Beteiligte. Dazu gehören eine Übersicht über die Kommunikationspartner für die Kommunikation, Kommunikationsausnahmen der Partner sowie Kundeninteraktionen.

## <span id="page-9-0"></span>**Allgemeine Eigenschaften von Kommunikationen**

#### **Einführung**

Dieses Kapitel bietet eine Übersicht über die allgemeinen Eigenschaften von Kommunikationen. Folgende Eigenschaften gelten für alle Kommunikationskategorien:

- v Alle Kommunikationen verfügen über einen Kommunikationspartner.
- v Alle Kommunikationen beziehen sich auf einen Fall oder einen Beteiligten.
- Alle Kommunikationen werden als Kundeninteraktionen gespeichert.

Zusätzlich zu obigen Eigenschaften werden in diesem Kapital auch die Kommunikationsausnahmen beschrieben. Sie gewährleisten, dass nur geeignete Kommunikationsmethoden für die Kontaktaufnahme mit Kommunikationspartnern verwendet werden.

#### **Kommunikationspartner**

Die Personen und Geschäftspartner, mit denen die Organisation kommuniziert, werden als Kommunikationspartner bezeichnet. Zu diesen zählen Kunden, Arbeitgeber, Bearbeiter und öffentliche Repräsentanten.

Kommunikationspartner werden während der Erstellung einer Kommunikation ausgewählt. Der Kommunikationspartner kann aus den bereits registrierten Beteiligten ausgewählt oder neu hinzugefügt werden.

Das System ruft die Kommunikationsdetails für bereits im System registrierte Kommunikationspartner automatisch ab. Im Falle von schriftlichen Kommunikationen ruft das System die Postadresse, bei Anrufen die Telefonnummer, bei E-Mail-Nachrichten die E-Mail-Adresse ab.

Wird ein neuer Kommunikationspartner hinzugefügt, legt das System für diesen automatisch die Beteiligtenrolle "Repräsentant" an. Die für den Kommunikationspartner gespeicherten Informationen werden auch als Informationen über den neuen Repräsentanten gespeichert. Das Erstellen eines Repräsentanten ermöglicht es, bei Bedarf auch für zukünftige Kommunikationen auf diese Informationen zuzugreifen.

#### **Informationen zu Fall- und Beteiligtenkommunikationen**

Alle Kommunikationen beziehen sich auf einen Beteiligten oder einen Fall. Der Ursprungsort der Kommunikation legt fest, ob die Kommunikation sich auf einen Beteiligten oder einen Fall bezieht. Kommunikationen, die innerhalb eines Falls erstellt wurden, beziehen sich automatisch auf diesen Fall. Dazu gehören Kommunikationen, die aus der Kommunikationsliste eines Fallbeteiligten, der Kommunikationsliste eines Fallmitglieds oder der Kommunikationsliste des Falls selbst erstellt wurden. Kommunikationen, die aus der Kommunikationsliste eines Beteiligten erstellt wurden, beziehen sich auf diesen Beteiligten.

<span id="page-10-0"></span>Einer der Hauptunterschiede zwischen Fall- und Beteiligtenkommunikationen besteht darin, festzulegen, in welchen Listen eine Kommunikation angezeigt wird.

Beim Erstellen einer Beteiligtenkommunikation wird diese nur in der Kommunikationsliste dieses Beteiligten angezeigt. Das gilt auch dann, wenn der Beteiligte, auf den sich die Kommunikation bezieht, nicht der Kommunikationspartner ist. Wenn beispielsweise eine E-Mail an den Arbeitgeber einer Person gesendet wird, wird diese E-Mail-Kommunikation nur in der Kommunikationsliste der Person angezeigt und nicht in der Kommunikationsliste des Arbeitgebers.

Wird eine Fallkommunikation erstellt, wird diese in der Kommunikationsliste des Falls und in den beiden Kommunikationslisten des Kommunikationspartners angezeigt: Die erste ist die Kommunikationsliste für den Fallbeteiligten, die zweite ist die Kommunikationsliste für den Beteiligten außerhalb des Falls. Somit wird die Suche nach Fallkommunikationen außerhalb des Falls erheblich erleichtert. Zum Beispiel kann eine Person eine Fallkommunikation erhalten und deswegen die Organisation anrufen. Im Regelfall hätte diese Person keine weiteren Informationen über den Fall. In diesem Szenario jedoch kann der Benutzer nach der Person suchen und die dazugehörige Kommunikationsliste anzeigen. Dann kann die relevante Fallkommunikation gesucht werden, da die Person als Kommunikationspartner fungiert. Würden Fallkommunikationen nur innerhalb des Falls angezeigt, wäre das oben beschriebene Verfahren nicht möglich.

## **Kundeninteraktionen**

Zusätzlich zur Kommunikationsliste werden auch alle Kundeninteraktionen gespeichert. Dies bietet eine sehr umfassende Übersicht über den Kontakt eines Beteiligten mit der Organisation. Kundeninteraktionen umfassen alle Interaktionen zwischen einem Beteiligten und der Organisation. Alle Kommunikationen, Zahlungen sowie Telefonanrufe, die über ein Callcenter abgerufen werden, werden automatisch zur Liste der Interaktionen des Beteiligten hinzugefügt.

Interaktionen sind nützlich, da sie eine Übersicht über den Kontakt des Beteiligten mit der Organisation liefern. Wenn beispielsweise ein Beteiligter bezüglich einer bestimmten Zahlung anruft, kann der Benutzer schnell auf die allgemeinen Informationen über diese Zahlung sowie auf alle Kommunikationen, die sich darauf beziehen, zugreifen.

#### **Kommunikationsausnahmen**

Bei Kommunikationsausnahmen handelt es sich um Kommunikationsmethoden, die nicht zur Kontaktaufnahme mit einem Beteiligten verwendet werden können. Wenn für einen Kommunikationspartner eine aktive Kommunikationsausnahme vorliegt, kann der Benutzer keine Kommunikationen mit dieser Methode erstellen. Wenn beispielsweise für einen Kunden eine Kommunikationsausnahme für Telefongespräche vorliegt, steht bei der Erstellung von Kommunikationen für diesen Kunden die Methode eines telefonischen Kontakts nicht zur Verfügung.

### **Kommunikationskategorien**

## **Einführung**

Die Organisation kommuniziert auf verschiedene Arten mit externen Personen und Geschäftspartnern. Vier Kommunikationskategorien werden unterstützt: erfasste Kommunikationen, E-Mail-, Proforma- und Microsoft Word-Kommunikationen. Jede Kategorie bezeichnet eine eindeutige Art und Weise der Kommunikation der Organisation mit außen stehenden Parteien.

<span id="page-11-0"></span>Die Kategorien der E-Mail-, Proforma- und Microsoft Word-Kommunikationen werden zum Versenden von Kommunikationen verwendet. Die Kategorie der erfassten Kommunikationen wird zum Erfassen von Informationen über Kommunikationen verwendet, die außerhalb des Systems versendet oder von der Organisation empfangen wurden. Die folgenden Teilabschnitte enthalten weitere Informationen zu diesen Kategorien.

## **Erfasste Kommunikationen**

Mit erfassten Kommunikationen werden Details zu Kommunikationen festgehalten, die außerhalb des Systems versendet werden. In der Regel gehen diese Kommunikationen an die Organisation. Wenn ein Kunde beispielsweise ein ausgefülltes Antragsformular zurücksendet, kann der Benutzer dieses Formular einscannen und es als Datei an die Kommunikation anfügen.

Es gibt jedoch auch Situationen, in denen die Organisation Kommunikationen versendet, die nicht mit der Anwendung erstellt werden. Beispielsweise kann ein Fallbearbeiter einen Kunden anrufen und sich zu diesem Telefonat Notizen machen. In der Anwendung können die Details zu diesem Telefongespräch erfasst werden, so z. B. das Datum und die Uhrzeit des Anrufs sowie die besprochenen Themen.

Alle erfassten Kommunikationen weisen einen Betreff und eine Richtung auf. Die Richtung gibt an, ob die Kommunikation von der Organisation versendet oder von einer außen stehenden Partei empfangen wurde. Jede erfasste Kommunikation verfügt außerdem über eine der folgenden Kommunikationsmethoden: Datenübertragung, E-Mail, Fax, Ausdruck und Telefongespräch. Je nach Methode können bestimmte Informationen eingegeben werden. Beispielsweise können Informationen über den physischen Aufbewahrungsort einer Faxkommunikation oder einer ausgedruckten Kommunikation erfasst werden, sodass die Ursprungskommunikation problemlos gefunden wird.

Dokumente, die aufgezeichneten Kommunikationen als Anhang zugeordnet sind, können außerdem in ein Contentverwaltungssystem integriert werden, indem im Rahmen der Verwaltung Anwendungseigenschaften konfiguriert werden. Wenn eine Organisation Microsoft Word-Kommunikationen ein Contentverwaltungssystem integriert, wird das Dokument im Contentverwaltungssystem gespeichert und aus diesem abgerufen. Informationen zur aufgezeichneten Kommunikation können auch im Contentverwaltungssystem zusammen mit dem Dokument gespeichert werden. Beispiel: Die Referenznummer des Falls, in dem die aufgezeichneten Kommunikation erstellt wurde, das Datum, zu dem die Kommunikation gesendet wurde, und Informationen zu dem Korrespondenten der Kommunikation gespeichert wurde, kann zusammen mit dem Dokument gespeichert werden.

Weitere Informationen zur Integration mit einem Contentverwaltungssystem enthält das Handbuch Cúram System Configuration Guide und das Handbuch Cúram Content Management Interoperability Services Integration Guide.

### **E-Mail-Kommunikationen**

E-Mail-Kommunikationen werden zum Senden von E-Mails an einzelne Personen oder Unternehmen verwendet. Bestimmte Informationen müssen angegeben werden, damit das erfolgreiche Versenden der Kommunikation gewährleistet ist. Am wichtigsten hierbei ist, dass sowohl der Benutzer, der die E-Mail versenden möchte, als auch der Empfänger über eine gültige E-Mail-Adresse verfügen. Außerdem müssen ein Betreff und der Text der E-Mail eingegeben werden. Diese Geschäftsanforderung bietet einen kleinen Schutz vor überflüssigen oder leeren E-Mails.

<span id="page-12-0"></span>Die Kommunikationsmethode ist immer "E-Mail". Diese Methode kann nicht verwendet werden, wenn der E-Mail-Empfänger eine Kommunikationsausnahme für E-Mails festgelegt hat. Die Kommunikationsausnahmen werden an späterer Stelle in diesem Handbuch noch ausführlich erläutert.

Um Änderungen zu ermöglichen, können E-Mails im Entwurfsmodus gespeichert und dann zum gewünschten Zeitpunkt gesendet werden.

## **Proformakommunikationen**

Proformakommunikationen sind standardisierte Kommunikationen, die aus XSL-Formatvorlagen erstellt und als Proformavorlagen gespeichert werden. (Proformavorlagen werden im nächsten Kapitel behandelt.) Diese Kommunikationen werden zum Versenden von Massenkommunikationen per Batchverarbeitung verwendet. Sie kommen insbesondere bei der Verbreitung von Kommunikationen zum Einsatz, die im Rahmen bestimmter Geschäftsprozesse erstellt werden. So können beispielsweise für alle neu registrierten Personen Briefe zur Registrierungsbestätigung innerhalb eines vorgegebenen Zeitraums in großer Anzahl erstellt werden.

In der Regel ist bei Proformakommunikationen keine Bearbeitung durch einen Benutzer erforderlich. Diese Kommunikationen enthalten Standardtext sowie Variablen, die bei der Erstellung der Kommunikation mit vorhandenen Daten gefüllt werden. Zum Beispiel enthält ein Brief zur Registrierungsbestätigung einen standardisierten Text in Bezug auf die Registrierung und variable Informationen in Bezug auf die registrierte Partei, z. B. Name, Adresse und Registrierungsnummer.

Für Proformakommunikationen, die automatisch vom System als Ergebnis einer Online- oder Stapelverarbeitung erstellt werden, werden die Adressinformationen mit der primären Adresse des Korrespondenten aufgefüllt. Wenn das Enddatum der primären Adresse des Korrespondenten überschritten ist, fährt das System mit der Auswahl der primären Adresse für die Proformakommunikation fort. Behörden können auswählen, dass deren Proformakommunikationen implementiert werden, um Adressinformationen für den Korrespondenten in eine anderen Art und Weise bei Bedarf abzurufen.

Beim Erstellen einer Proformakommunikation wird die Vorlage mit den Daten zusammengeführt, und für die Kommunikation wird der Status "Gesendet" festgelegt. Es werden Informationen zur Version der Vorlage gespeichert, mit der die Kommunikation erstellt wurde. Dadurch kann dieselbe Kommunikation zu einem späteren Zeitpunkt erneut gedruckt werden. Geht beispielsweise der Brief zur Registrierungsbestätigung in der Post verloren, kann der Fallbearbeiter den ursprünglichen Brief heraussuchen und erneut versenden.

Proformakommunikationen können außerdem in ein Contentverwaltungssystem integriert werden, indem im Rahmen der Verwaltung Anwendungseigenschaften konfiguriert werden. Wenn eine Organisation Proformakommunikationen in ein Contentverwaltungssystem integriert, werden die erstellten Kommunikationen im Contentverwaltungssystem gespeichert. Eine Kommunikation wird aus dem Contentverwaltungssystem abgerufen, wenn die Kommunikation erneut gedruckt wird oder ein Benutzer eine Vorschau der Kommunikation anzeigt. Weitere Informationen zur Integration mit einem Contentverwaltungssystem enthält das Handbuch zu Interoperabilitätsservices für die Cúram- Contentverwaltung.

Proformakommunikationen können auch manuell von einem Benutzer angelegt werden. Während des manuellen Erstellungsprozesses werden dem Benutzer Vor<span id="page-13-0"></span>lagen, die für den Beteiligten oder den Fall verfügbar sind, angezeigt. Weitere Informationen zum Filtern von Vorlagen finden Sie im nächsten Kapitel.

Die Kommunikationsmethode für Proformakommunikationen ist immer "Ausdruck", da diese Kommunikationen ausgedruckt und versendet werden. Proformakommunikationen können nicht an Kommunikationspartner übermittelt werden, die per Kommunikationsausnahme festgelegt haben, dass keine Post an ihre Adresse gesendet werden soll.

### **Microsoft Word-Kommunikationen**

Microsoft Word-Kommunikationen sind Kommunikationen, die auf einer Vorlage basieren, die in Microsoft Word erstellt und gepflegt wird. Alle Microsoft Word-Vorlagen sind entweder mit Beteiligten oder Fällen verknüpft. Wenn ein Benutzer eine Microsoft Word-Kommunikation für einen Beteiligten erstellt, wird die Liste der verfügbaren Vorlagen so gefiltert, dass nur die mit Beteiligten verknüpften Vorlagen in der Liste angezeigt werden. Die Anwendung unterstützt die Integration mit Microsoft Word, das heißt, das Programm Microsoft Word wird automatisch nach Bedarf geöffnet oder geschlossen. Microsoft Word-Kommunikationen werden nicht an Beteiligte gesendet, die per Kommunikationsausnahme festgelegt haben, dass sie keine E-Mail-Nachrichten erhalten möchten.

Microsoft Word-Kommunikationen können auch durch Konfigurieren von Anwendungseigenschaften bei der Verwaltung in ein Contentverwaltungssystem integriert werden. Wenn eine Organisation Microsoft Word-Kommunikationen ein Contentverwaltungssystem integriert, wird das erstellte Microsoft Word-Dokument im Contentverwaltungssystem gespeichert und aus diesem abgerufen. Informationen zur Microsoft Word-Kommunikation können auch im Contentverwaltungssystem zusammen mit dem Dokument gespeichert werden. Beispiel: Die Referenznummer des Falls, in dem die Microsoft Word-Kommunikation erstellt wurde und Informationen zu dem Korrespondenten der Kommunikation gespeichert wurde, kann zusammen mit dem Dokument gespeichert werden. Weitere Informationen zur Integration mit einem Contentverwaltungssystem enthält das Handbuch Cúram System Configuration Guide und das Handbuch Cúram Content Management Interoperability Services Integration Guide.

Ebenso wie bei Proformakommunikationen lautet die Kommunikationsmethode auch hier immer "Ausdruck". Im Gegensatz zu Proformakommunikationen können Microsoft Word-Kommunikationen aber vom Benutzer vor dem Versenden geändert werden. Wenn ein Benutzer eine Microsoft Word-Kommunikation erstellt, erstellt die Anwendung ein Microsoft Word-Dokument, indem Text von einer Microsoft Word-Vorlage abgerufen wird und anschließend zusätzliche Informationen aus der Anwendung, wie beispielsweise Informationen zum Teilnehmer, in dem Dokument aufgefüllt werden; dabei werden Platzhalterzeichen verwendet, die in der Vorlage definiert sind. Die Anwendung hebt den Text hervor, der in dem Dokument aufgefüllt wurde. Der Fallbearbeiter kann dann in den Fall einsteigen und den vorhandenen Text bearbeiten oder neuen Text im Dokument bei Bedarf hinzufügen, bevor die Microsoft Word-Kommunikation gespeichert und an den Korrespondenten gesendet wird.

## **Kommunikationsvorlagen**

#### **Einführung**

Kommunikationsvorlagen werden verwendet, um standardisierte Kommunikationen zu erstellen, die mehreren Kommunikationspartnern zugestellt werden. Bei<span id="page-14-0"></span>spiele für standardisierte Kommunikationen umfassen Antragsformulare und Briefe zur Registrierungsbestätigung. Eine Kommunikationsvorlage enthält Einstellungen, Formatierungen und Formatvorlagen, die auf häufig benutzte Kommunikationen angewendet werden, damit diese ein gleiches Erscheinungsbild aufweisen. Wenn eine Kommunikation auf einer Vorlage basiert, entfällt die Notwendigkeit, eine Kommunikation gänzlich neu erstellen zu müssen. Jede Vorlage kann abgeändert und wiederholt verwendet werden.

Zwei Vorlagentypen werden unterstützt: XSL-Vorlagen und Microsoft Word-Vorlagen. XSL-Vorlagen sind Formatvorlagen, mit denen Proformakommunikationen erstellt werden, Microsoft Word-Vorlagen werden zur Erstellung von Microsoft Word-Kommunikationen verwendet. Diese Vorlagen werden im System unterschiedlich verwaltet.

#### **XSL-Vorlagen**

XSL-Vorlagen werden zur automatischen Erstellung von Massenkommunikationen, was häufig durch Batchverarbeitung geschieht, verwendet. Eine XSL-Vorlage enthält Standardtext, der auf allen Kommunikationen zu finden ist, die anhand dieser Vorlage erstellt werden. Des Weiteren umfasst sie Variablen, die auf vorhandene Daten verweisen, z. B. der Name und die Adresse des Kommunikationspartners, die Fallnummer sowie eine Identifikationsnummer (SVNR oder NINO). Diese Daten werden getrennt von der Vorlage gespeichert. Im Rahmen der Erzeugung von Proformakommunikationen werden die Variablen in der Vorlage mit den Daten gefüllt, die auf dem Server der Anwendung gespeichert sind.

Ein XSL-Formatvorlagenentwickler ist zuständig für den Entwurf und die Pflege dieser Vorlagen. Das liegt daran, dass der durchschnittliche Geschäftsbenutzer nicht mit der Entwicklung von XSL-Formatvorlagen vertraut ist. Ebenso kann ein Geschäftsbenutzer im Regelfall keine aus einer XSL-Vorlage erstellte Proformakommunikation ändern.

Da das System Proformakommunikationen ohne die Beteiligung eines Geschäftsbenutzers verarbeiten kann, werden durch diese Vorlagen überflüssige Arbeitsgänge verhindert.

#### **Microsoft Word-Vorlagen**

Wie bei XSL-Vorlagen können auch mit Microsoft Word-Vorlagen mehrere Kommunikationen aus derselben Vorlage erstellt werden. Jedoch erfolgt die Erstellung einer Kommunikation anhand einer Microsoft Word-Vorlage manuell. Geschäftsbenutzer können eine Kommunikation basierend auf einer Microsoft Word-Vorlage erstellen und dann alle erforderlichen Änderungen vornehmen, bevor diese Kommunikation versendet wird. Wenn beispielsweise ein Geschäftsbenutzer vor der Erstellung der Kommunikation ein Telefonat mit dem Kommunikationspartner führte, kann er die Details dieses Gesprächs zum Kommunikationstext hinzufügen.

Microsoft Word-Vorlagen können auch Variablen enthalten. Wenn jedoch eine Microsoft Word-Kommunikation anhand einer Vorlage erstellt wird, dann werden auch die Daten Bestandteil dieser Kommunikation. Enthält zum Beispiel die Microsoft Word-Vorlage Variablen für den Namen und die Adresse des Kommunikationspartners, so werden der tatsächliche Name und die tatsächliche Adresse (und nicht die Variablen) im Kommunikationstext gespeichert.

Ein weiterer Unterschied zwischen XSL- und Microsoft Word-Vorlagen besteht in der Verwaltung der Vorlagen selbst. Wie bereits erläutert, erfordert die Erstellung von XSL-Vorlagen sowie deren Pflege Kenntnisse im Bereich der XSL-Entwicklung, Microsoft Word-Vorlagen hingegen werden in Microsoft Word angelegt und gepflegt. Demzufolge kann jeder Benutzer mit administrativen Rechten und Microsoft Word-Kenntnissen diese Vorlagen pflegen.

#### <span id="page-15-0"></span>**Erstellen von Proformakommunikationen**

XSL-Vorlagen werden verwendet, um eine große Anzahl an Proformakommunikationen mittels XSL-Formatvorlagen zu erstellen. Diese Formatvorlagen umfassen Variablen, mit denen das System angewiesen wird, Platzhalter durch bestimmte Informationen zu ersetzen.

Im Rahmen des Proformaerstellungsverfahrens werden die von den Variablen bezeichneten, spezifischen Daten vom Server der Anwendung abgerufen und mit der XSL-Formatvorlage zu einer XML-Datei zusammengeführt. Zum Beispiel wird der Name des Kommunikationspartners an Stelle der Variable in das XML-Dokument eingefügt. Dies ist die erste Phase im Verfahren der Proformaerstellung. In der nächsten Phase wird die XML-Datei vom XML-Server der Anwendung in das PDF-Format konvertiert. Das PDF-Dokument kann dann ausgedruckt und per Post oder per Fax an den Kommunikationspartner gesendet werden.

#### **Verwenden von Vorlagenversionen zum erneuten Drucken**

Beim erneuten Druckvorgang für eine Proformakommunikation wird das Verfahren der Proformaerstellung erneut wie oben beschrieben gestartet. Beim erneuten Drucken einer Kommunikation verwendet das System Vorlagenversionen, damit sichergestellt wird, dass bei jedem Druckvorgang die exakt gleiche Kommunikation erstellt wird.

Beim ersten Druckvorgang für eine Kommunikation wird dieser eine Vorlagenversionsnummer zugewiesen. Bei allen Druckwiederholungen der Kommunikation wird dieselbe Vorlagenversionsnummer verwendet. Eine Proformakommunikation wird z. B. anhand der neuesten Vorlagenversion für den Brief zur Registrierungsbestätigung erstellt. Derselbe Brief zur Registrierungsbestätigung kann nun in Zukunft jederzeit erneut ausgedruckt werden, unabhängig von den Änderungen, die an der Vorlagenversion vorgenommen werden.

Vorlagenversionen werden unabhängig von den Proformakommunikationen gesteuert. Sobald dem System eine XSL-Vorlage hinzugefügt wird, wird diese als erste Version der Vorlage gespeichert. Jedes Mal, wenn ein Entwickler die XSL-Vorlage auscheckt, sie ändert und wieder eincheckt, wird eine neue Version angelegt. Wenn also eine Proformakommunikation aus einer Vorlage erstellt wird, die später abgeändert wird, gewährleistet die Versionsnummer, dass die korrekte Version (und nicht immer die neueste) verwendet wird.

Wenn eine Organisation Proformakommunikationen in ein Contentverwaltungssystem integriert, werden erstellte PDF-Dokumente im Contentverwaltungssystem gespeichert und für Vorschau und Druck aus diesem abgerufen.

## **Erstellen von Microsoft Word-Kommunikationen anhand einer Vorlage**

Microsoft Word-Vorlagen werden zur Erstellung von Kommunikationen verwendet, bei denen es sich überwiegend um standardisierte Inhalte handelt. Dazu können Textpassagen gehören, die in allen aus dieser Vorlage erstellten Kommunikationen vorhanden sind, und Variablen, die mit Daten gefüllt werden.

Während der Erstellung einer Microsoft Word-Kommunikation werden Daten abgerufen, mit denen die Variablen in der Vorlage gefüllt werden. Zum Beispiel werden der tatsächliche Name und die tatsächliche Adresse des Kommunikationspart<span id="page-16-0"></span>ners für die jeweilige Variable abgerufen. Im Gegensatz zu Proformakommunikationen kann jeglicher Standardtext einschließlich der Daten von einem Geschäftsbenutzer geändert werden, solange die Kommunikation noch im Entwurfsmodus vorliegt. Sobald eine Microsoft Word-Kommunikation als gesendet markiert ist, sind keine Änderungen mehr möglich.

## **Filtern von verfügbaren Vorlagen**

Sowohl XLS- als auch Microsoft Word-Vorlagen können mit bestimmten Informationen verknüpft werden. Diese werden genutzt, um die Liste der verfügbaren Vorlagen bei der Erstellung von Proforma- und Microsoft Word-Kommunikationen zu filtern.

Alle Microsoft Word-Vorlagen sind mit Beteiligten oder Fällen verknüpft. Wenn ein Benutzer eine Microsoft Word-Kommunikation für einen Beteiligten oder einen Fall erstellt, wird die Liste der verfügbaren Vorlagen so gefiltert, dass nur die mit Beteiligten oder Fällen verknüpften Vorlagen in der Liste angezeigt werden.

Für das Filtern von XSL-Vorlagen sind mehr Optionen verfügbar. So können XSL-Vorlagen beispielsweise mit bestimmten Beteiligten- und Produkttypen verknüpft werden, z. B. mit dem Beteiligtentyp "Person". Eine XSL-Vorlage, die mit dem Beteiligtentyp "Person" verknüpft ist, steht für andere Beteiligtentypen nicht mehr zur Verfügung. Um diese Vorlage nutzen zu können, muss der Benutzer eine Proformakommunikation für eine Person erstellen.

## **Fazit**

## **Zusammenfassung**

Nachfolgend sind die wichtigsten Konzepte aus diesem Handbuch zusammengefasst:

- v Mithilfe von Kommunikationen werden Informationen zwischen der Organisation und den Beteiligten ausgetauscht. Dieser Austausch kann in unterschiedlicher Form stattfinden, z. B. Telefonate, Faxe, E-Mail-Nachrichten usw.
- v Kommunikationskategorien sind "Erfasste Kommunikationen", "E-Mail", "Proforma" und "Microsoft Word".
- v Es gibt eingehende Kommunikationen (empfangen von der Organisation) und ausgehende Kommunikationen (gesendet von der Organisation).
- Alle Kommunikationen verfügen über einen Kommunikationspartner und beziehen sich auf einen Beteiligten oder einen Fall.
- Proforma- und Microsoft Word-Kommunikationen werden anhand von Vorlagen erstellt.
- v Bei Proformavorlagen handelt es sich um XSL-Formatvorlagen, bei Microsoft Word-Vorlagen werden Microsoft Word-Dokumente verwendet.

## **Zusätzliche Informationen**

Dieses Handbuch ergänzt die Informationen in den Haupt-Geschäftshandbüchern. Hierbei handelt es sich um folgende Handbücher:

#### **Cúram-Handbuch zu Beteiligten**

In diesem Handbuch werden die grundlegenden Konzepte der Funktionen für Beteiligte beschrieben.

#### **Cúram-Handbuch zur Systemkonfiguration**

In diesem Handbuch werden die grundlegenden Konzepte der Systemadministration beschrieben.

#### **Cúram-Fallhandbuch**

In diesem Handbuch werden die grundlegenden Konzepte der Fallverarbeitung beschrieben.

#### **Handbuch zu Cúram Financials**

In diesem Handbuch werden die grundlegenden Konzepte der Finanzverarbeitung beschrieben.

#### **Übersichtshandbuch zu Cúram Workflow**

Dieses Handbuch bietet eine Übersicht über Workflows.

#### **Handbuch zu Cúram Service Planning**

Dieses Handbuch bietet eine Übersicht über Service Planning.

## <span id="page-18-0"></span>**Bemerkungen**

Die vorliegenden Informationen wurden für Produkte und Services entwickelt, die auf dem deutschen Markt angeboten werden. Möglicherweise bietet IBM die in dieser Dokumentation beschriebenen Produkte, Services oder Funktionen in anderen Ländern nicht an. Informationen über die gegenwärtig im jeweiligen Land verfügbaren Produkte und Services sind beim zuständigen IBM Ansprechpartner erhältlich. Hinweise auf IBM Lizenzprogramme oder andere IBM Produkte bedeuten nicht, dass nur Programme, Produkte oder Services von IBM verwendet werden können. Anstelle der IBM Produkte, Programme oder Services können auch andere, ihnen äquivalente Produkte, Programme oder Services verwendet werden, solange diese keine gewerblichen oder anderen Schutzrechte von IBM verletzen. Die Verantwortung für den Betrieb von Produkten, Programmen und Services anderer Anbieter liegt beim Kunden. Für die in diesem Handbuch beschriebenen Erzeugnisse und Verfahren kann es IBM Patente oder Patentanmeldungen geben. Mit der Auslieferung dieses Handbuchs ist keine Lizenzierung dieser Patente verbunden. Lizenzanforderungen sind schriftlich an folgende Adresse zu richten (Anfragen an diese Adresse müssen auf Englisch formuliert werden):

IBM Director of Licensing

IBM Europe, Middle East & Africa

Tour Descartes

2, avenue Gambetta

92066 Paris La Defense

France

Trotz sorgfältiger Bearbeitung können technische Ungenauigkeiten oder Druckfehler in dieser Veröffentlichung nicht ausgeschlossen werden.

Die hier enthaltenen Informationen werden in regelmäßigen Zeitabständen aktualisiert und als Neuausgabe veröffentlicht. IBM kann ohne weitere Mitteilung jederzeit Verbesserungen und/oder Änderungen an den in dieser Veröffentlichung beschriebenen Produkten und/oder Programmen vornehmen. Verweise in diesen Informationen auf Websites anderer Anbieter werden lediglich als Service für den Kunden bereitgestellt und stellen keinerlei Billigung des Inhalts dieser Websites dar.

Das über diese Websites verfügbare Material ist nicht Bestandteil des Materials für dieses IBM Produkt. Die Verwendung dieser Websites geschieht auf eigene Verantwortung.

Werden an IBM Informationen eingesandt, können diese beliebig verwendet werden, ohne dass eine Verpflichtung gegenüber dem Einsender entsteht. Lizenznehmer des Programms, die Informationen zu diesem Produkt wünschen mit der Zielsetzung: (i) den Austausch von Informationen zwischen unabhängig voneinander erstellten Programmen und anderen Programmen (einschließlich des vorliegenden Programms) sowie (ii) die gemeinsame Nutzung der ausgetauschten Informationen zu ermöglichen, wenden sich an folgende Adresse:

IBM Corporation

Dept F6, Bldg 1

294 Route 100

Somers NY 10589-3216

U.S.A.

Die Bereitstellung dieser Informationen kann unter Umständen von bestimmten Bedingungen - in einigen Fällen auch von der Zahlung einer Gebühr - abhängig sein.

Die Bereitstellung des in diesem Dokument beschriebenen Lizenzprogramms sowie des zugehörigen Lizenzmaterials erfolgt auf der Basis der IBM Rahmenvereinbarung bzw. der Allgemeinen Geschäftsbedingungen von IBM, der IBM Internationalen Nutzungsbedingungen für Programmpakete oder einer äquivalenten Vereinbarung.

Alle in diesem Dokument enthaltenen Leistungsdaten stammen aus einer kontrollierten Umgebung. Die Ergebnisse, die in anderen Betriebsumgebungen erzielt werden, können daher erheblich von den hier erzielten Ergebnissen abweichen. Einige Daten stammen möglicherweise von Systemen, deren Entwicklung noch nicht abgeschlossen ist. Eine Gewährleistung, dass diese Daten auch in allgemein verfügbaren Systemen erzielt werden, kann nicht gegeben werden. Darüber hinaus wurden einige Daten unter Umständen durch Extrapolation berechnet. Die tatsächlichen Ergebnisse können davon abweichen. Benutzer dieses Dokuments sollten die entsprechenden Daten in ihrer spezifischen Umgebung prüfen.

Alle Informationen zu Produkten anderer Anbieter stammen von den Anbietern der aufgeführten Produkte, deren veröffentlichten Ankündigungen oder anderen allgemein verfügbaren Quellen.

IBM hat diese Produkte nicht getestet und kann daher keine Aussagen zu Leistung, Kompatibilität oder anderen Merkmalen machen. Fragen zu den Leistungsmerkmalen von Produkten anderer Anbieter sind an den jeweiligen Anbieter zu richten.

Aussagen über Pläne und Absichten von IBM unterliegen Änderungen oder können zurückgenommen werden und repräsentieren nur die Ziele von IBM.

Alle von IBM angegebenen Preise sind empfohlene Richtpreise und können jederzeit ohne weitere Mitteilung geändert werden. Händlerpreise können u. U. von den hier genannten Preisen abweichen.

Diese Veröffentlichung dient nur zu Planungszwecken. Die in dieser Veröffentlichung enthaltenen Informationen können geändert werden, bevor die beschriebenen Produkte verfügbar sind.

Diese Veröffentlichung enthält Beispiele für Daten und Berichte des alltäglichen Geschäftsablaufs. Sie sollen nur die Funktionen des Lizenzprogramms illustrieren und können Namen von Personen, Firmen, Marken oder Produkten enthalten. Alle diese Namen sind frei erfunden; Ähnlichkeiten mit tatsächlichen Namen und Adressen sind rein zufällig.

#### <span id="page-20-0"></span>COPYRIGHTLIZENZ:

Diese Veröffentlichung enthält Beispielanwendungsprogramme, die in Quellensprache geschrieben sind und Programmiertechniken in verschiedenen Betriebsumgebungen veranschaulichen. Sie dürfen diese Beispielprogramme kostenlos kopieren, ändern und verteilen, wenn dies zu dem Zweck geschieht, Anwendungsprogramme zu entwickeln, zu verwenden, zu vermarkten oder zu verteilen, die mit der Anwendungsprogrammierschnittstelle für die Betriebsumgebung konform sind, für die diese Beispielprogramme geschrieben werden. Diese Beispiele wurden nicht unter allen denkbaren Bedingungen getestet. IBM kann daher die Zuverlässigkeit, Wartungsfreundlichkeit oder Funktion dieser Programm nicht garantieren oder implizieren. Die Beispielprogramme werden ohne Wartung (auf "as-is"-Basis) und ohne jegliche Gewährleistung zur Verfügung gestellt. IBM übernimmt keine Haftung für Schäden, die durch Ihre Verwendung der Beispielprogramme entstehen.

Kopien oder Teile der Beispielprogramme bzw. daraus abgeleiteter Code müssen folgenden Copyrightvermerk beinhalten:

© (Name Ihres Unternehmens) (Jahr). Teile des vorliegenden Codes wurden aus Beispielprogrammn der IBM Corp. abgeleitet.

© Copyright IBM Corp. \_Jahreszahl oder Jahreszahlen eingeben\_. Alle Rechte vorbehalten.

Wird dieses Buch als Softcopy (Book) angezeigt, erscheinen keine Fotografien oder Farbabbildungen.

## **Hinweise zur Datenschutzrichtlinie**

IBM Softwareprodukte, einschließlich Software as a Service-Lösungen ("Softwareangebote"), können Cookies oder andere Technologien verwenden, um Informationen zur Produktnutzung zu erfassen, die Endbenutzererfahrung zu verbessern und Interaktionen mit dem Endbenutzer anzupassen oder zu anderen Zwecken. In vielen Fällen werden von den Softwareangeboten keine personenbezogenen Daten erfasst. Einige der IBM Softwareangebote können Sie jedoch bei der Erfassung personenbezogener Daten unterstützen. Wenn dieses Softwareangebot Cookies zur Erfassung personenbezogener Daten verwendet, sind nachfolgend nähere Informationen über die Verwendung von Cookies durch dieses Angebot zu finden.

Abhängig von den implementieren Konfigurationen kann dieses Softwareangebot Sitzungscookies oder andere ähnliche Technologien zum Erfassen der Namen, Benutzernamen, Kennwörter und/oder anderer personenbezogener Daten einzelner Benutzer für die Sitzungsverwaltung, Authentifizierung, für einen besseren Bedienungskomfort, Single-Sign-on-Konfiguration und/oder für andere Zwecke der Nutzungsüberwachung bzw. funktionale Zwecke verwenden. Diese Cookies oder andere ähnliche Technologien können nicht inaktiviert werden.

Wenn die für dieses Softwareangebot genutzten Konfigurationen Sie als Kunde in die Lage versetzen, personenbezogene Daten von Endbenutzern über Cookies und andere Technologien zu erfassen, müssen Sie sich zu allen gesetzlichen Bestimmungen in Bezug auf eine solche Datenerfassung, einschließlich aller Mitteilungspflichten und Zustimmungsanforderungen, rechtlich beraten lassen.

Weitere Informationen zur Verwendung unterschiedlicher Technologien für diese Zwecke, einschließlich von Cookies, finden Sie in den Datenschutzrichtlinien von IBM unter<http://www.ibm.com/privacy> und den Onlinedatenschutzbestimmungen von IBM unter<http://www.ibm.com/privacy/details> im Abschnitt "Cookies, Web Beacons and Other Technologies" und in "IBM Software Products and Software-as-a-Service Privacy Statement" unter http://www.ibm.com/software/info/ product-privacy.

## <span id="page-21-0"></span>**Marken**

IBM, das IBM Logo und ibm.com sind eingetragene Marken der International Business Machines Corporation in den USA und/oder anderen Ländern. Weitere Produkt- und Servicenamen können Marken von IBM oder anderen Unternehmen sein. Eine aktuelle Liste der IBM Marken finden Sie auf der Webseite "Copyright and trademark information" unter [http://www.ibm.com/legal/us/en/](http://www.ibm.com/legal/us/en/copytrade.shtml) [copytrade.shtml.](http://www.ibm.com/legal/us/en/copytrade.shtml)

Adobe, das Adobe-Logo und das Portable Document Format (PDF) sind Marken oder eingetragene Marken der Adobe Systems Incorporated in den USA und/oder anderen Ländern.

Microsoft und Word sind Marken der Microsoft Corporation in den USA und/oder anderen Ländern.

Andere Namen sind möglicherweise Marken der jeweiligen Rechtsinhaber. Weitere Firmen-, Produkt- und Servicenamen können Marken oder Servicemarken anderer Unternehmen sein.

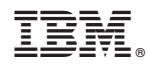

Gedruckt in Deutschland